## TD1 : Merise, modèle conceptuel de données et schéma relationnel V1.0.0

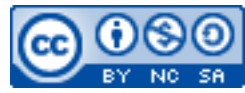

Cette œuvre est mise à disposition selon les termes de la [licence Creative](http://creativecommons.org/licenses/by-nc-sa/3.0/) [Commons Attribution –](http://creativecommons.org/licenses/by-nc-sa/3.0/) Pas d'Utilisation Commerciale – [Partage à l'Identique 3.0 non transposé.](http://creativecommons.org/licenses/by-nc-sa/3.0/)

Document en ligne : [www.mickael-martin-nevot.com](http://www.mickael-martin-nevot.com/) **\_\_\_\_\_\_\_\_\_\_\_\_\_\_\_\_\_\_\_\_\_\_\_\_\_\_\_\_\_\_\_\_\_\_\_\_\_\_\_\_\_\_\_\_\_\_\_\_\_\_\_\_\_\_\_\_\_\_\_\_\_\_\_\_\_\_\_\_\_\_\_\_\_\_\_\_\_\_\_\_**

## **1 Exercice 2 : MCD et schéma relationnel**

Cet exercice porte sur une entreprise commerciale de vente par correspondance disposant d'un catalogue de produits.

Définissez précisément les **objectifs** de l'application avant de proposer le modèle conceptuel des données (**MCD**) correspondant et de le traduire pour obtenir le **schéma relationnel**.

Ces produits sont identifiés par une référence, ils ont une désignation, un prix unitaire, une catégorie (par exemple : textile, ameublement, électro-ménager, etc.) et éventuellement une couleur et une taille.

Les clients de l'entreprise se voient attribuer un numéro de client. Ils ont un nom, prénom, adresse postale, ville et code postal. Les clients passent commande des produits qui les intéressent en indiquant la quantité voulue (nombre d'unités). Chaque commande a un numéro unique et est caractérisée par une date. Régulièrement (c.-à-d. chaque année), les anciennes commandes traitées sont éliminées de la base. En revanche, on conserve tous les clients y compris ceux qui n'ont pas effectué de commandes depuis longtemps. On suppose que le traitement d'une commande est effectué manuellement : c'est un manutentionnaire qui sélectionne puis conditionne les produits commandés.

Afin de cibler les clients susceptibles d'être intéressés par des campagnes promotionnelles, on souhaite, avant d'éliminer les anciennes commandes, calculer le montant des achats de chaque client pour chaque catégorie de produit. Ces différents montants devront être stockés afin de conserver un profil historique des clients. Ainsi, on pourra par exemple adresser un publipostage aux clients qui ont, par le passé, acheté de l'électro-ménager ou faire une campagne ciblée sur les acheteurs réguliers (par exemple une année sur deux) de textile lors des soldes d'été ou d'hiver.

**\_\_\_\_\_\_\_\_\_\_\_\_\_\_\_\_\_\_\_\_\_\_\_\_\_\_\_\_\_\_\_\_\_\_\_\_\_\_\_\_\_\_\_\_\_\_\_\_\_\_\_\_\_\_\_\_\_\_\_\_\_\_\_\_\_\_\_\_\_\_\_\_\_\_\_\_\_\_\_\_**

## **2 Exercice 3 : MCD et schéma relationnel**

Cet exercice porte sur une agence immobilière qui assure la gestion et la location de biens que lui confient des propriétaires.

Définissez précisément les **objectifs** de l'application avant de proposer le **MCD** correspondant et de le traduire pour obtenir le **schéma relationnel**.

L'agence immobilière doit gérer essentiellement des informations sur les propriétaires, les locataires, les appartements et opérer l'encaissement des loyers.

Une tâche importante est de pouvoir, lorsqu'un client se présente, lui proposer l'ensemble des appartements vacants répondant à ses critères de choix (par exemple : type, localisation, loyer). De plus à chaque date d'échéance, il faut envoyer un courrier de demande de règlement du loyer à chaque locataire et pouvoir le relancer si le loyer n'est pas réglé.

Toute personne, qu'elle soit propriétaire et/ou locataire se voit attribuer un identifiant unique. On conservera de plus leur nom, prénom et numéro de téléphone.

Concernant les appartements, il faut connaître leur catégorie (appartement, maison de ville, villa, etc.), leur type (Studio, F2, F3, etc.), leur adresse postale, leur ville, leur surface, leur loyer. Il faut également pouvoir retrouver le montant des charges. Ce montant est calculé en appliquant un certain coefficient au loyer. Ce coefficient est défini en fonction uniquement de la ville et de la surface de l'appartement.

**\_\_\_\_\_\_\_\_\_\_\_\_\_\_\_\_\_\_\_\_\_\_\_\_\_\_\_\_\_\_\_\_\_\_\_\_\_\_\_\_\_\_\_\_\_\_\_\_\_\_\_\_\_\_\_\_\_\_\_\_\_\_\_\_\_\_\_\_\_\_\_\_\_\_\_\_\_\_\_\_**